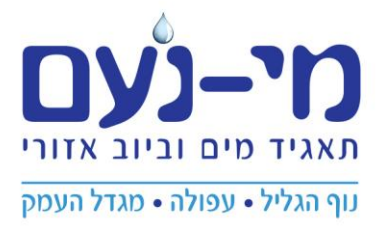

## **הנחיות להגשת לאישור ודמי הקמה לתאגיד מי נעם**

הנחיות אלו מיועדות להסדרת נושא הגשה, בדיקת התכניות בנייה ותשלום דמי הקמה בתאגיד מי נעם. ההנחיות המפורטות להלן מהוות הנחיות מחייבות לכל בעל עניין בנושא זה. כל יזם, מגיש תכנ יות, בעל הנכס או כל מעל עניין אחר חייב להקפיד על דרישות אלו. אלא יידרש אחרת.

- התאגיד רשאי לדרוש דרישות נוספות בהתאם לצורך.
- .1 יזם או כל גורם אחר המעוניין לבנות מבנה חדש או להוסיף / לשנות מבנה קיים נדרש לפנות לרשות מקומית לקבלת מידע בהתאם לתיקון 101 חוק תכנון ובניה.
- 2. בשלב בקשה למידה התאגיד מעביר למבקש, דרך מחלקה מידע להיתר את מפת תשתיות הקיימות או מתוכננות-GIS ודרישות להגשת נספח סניטרי בהתאם לנהל תאגיד באתר אינטרנט
- .3 מגיש הבקשה יגיש במייל [il.co.noam-mey@projects](mailto:projects@mey-noam.co.il) תכנית בנייה כולל תכנית סניטרית )במקרה הצורך( בקבצים בפורמט PDF, ו- DWF כולל החלטת וועדת תכנון ובנייה בקובץ PDF בפורמט ברור וקריא, כולל הסבר בפורמט חופשי ופרטי יזם, מגיש בקשה וכל גורם רלוונטי אחר. על מגיש הבקשה / מתכנן להכין תוכנית סניטארית על פי קוד הבניה החדש דרישות כיבוי אש והנחיות התאגיד לחיבור לרשתות המים והביוב.
- .4 הבקשה תטופל תוך לא יותר מ14- ימים. במקרה ויהיו הערות לתכנית, ההערות יישלחו למגיש הבקשה לאותו מייל ממנו נשלחה הפנייה. מגיש הבקשה מתבקש להשלים כל הדרישות בהקדם האפשרי כדי לא לעכב טיפול בבקשה.
	- 5. לאחר אישור התכנית יבוצע חישוב דמי הקמה בהתאם לפרטים של הבנייה.
	- .6 תכנית מאושרת )עם אישור דיגיטלי בפורמט DWF), כולל דף חישוב דמי ההקמה )עם חתימה ותוחמת בפורמט PDF )ישלחו למייל ממנו התקבלה הבקשה או לכל מייל אחר לפי החלטה של מגיש הבקשה.
- 7. היזם או כל בעל עניין אחר ידאג לתשלום דמי הקמה באחד הסניפים של התאגיד בנוף הגליל, מגדל העמק ועפולה או בטלפון 1-800-306-366 שלוחה 2 )שירות לקוחות(. באחראיות היזם לשמור את התכנית המאושרת וקבלה כאסמכתא על תשלום דמי הקמה.
- .8 היזם או כל בעל עניין אחר יגיש את התכנית וקבלה על תשלום דמי ההקמה לרשות מקומית רלוונטית לפי דרישות הרשות.

 $: T''$ רצ הנחיות להגשת תכנית סניטרית חוק דמי הקמה קוד בניה חדש

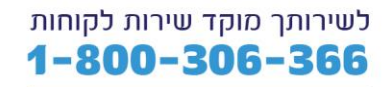

www.mey-noam.co.il

נוף הגליל, רח' מעלה יצחק 16 פקס:6455917 **מגדל העמק**, רח' דרך העמק 8 (קניון לב העמק, קומה ב') פקס: 6541526-04-עפולה, רח' הרב לווין 15 (קומה ג') פקס: 6208511-04-62